## CS 61A Structure and Interpretation of Computer Programs  $\frac{S_{\text{ummer}}}{S_{\text{quz 10}}}$

## INSTRUCTIONS

- You have 10 minutes to complete this quiz.
- The exam is closed book, closed notes, closed computer, closed calculator.
- The final score for this quiz will be assigned based on effort rather than correctness.
- Mark your answers on the exam itself. We will not grade answers written on scratch paper.
- For multiple choice questions,
	- $\Box$  means mark all options that apply
	- $\bigcirc$  means mark a single choice

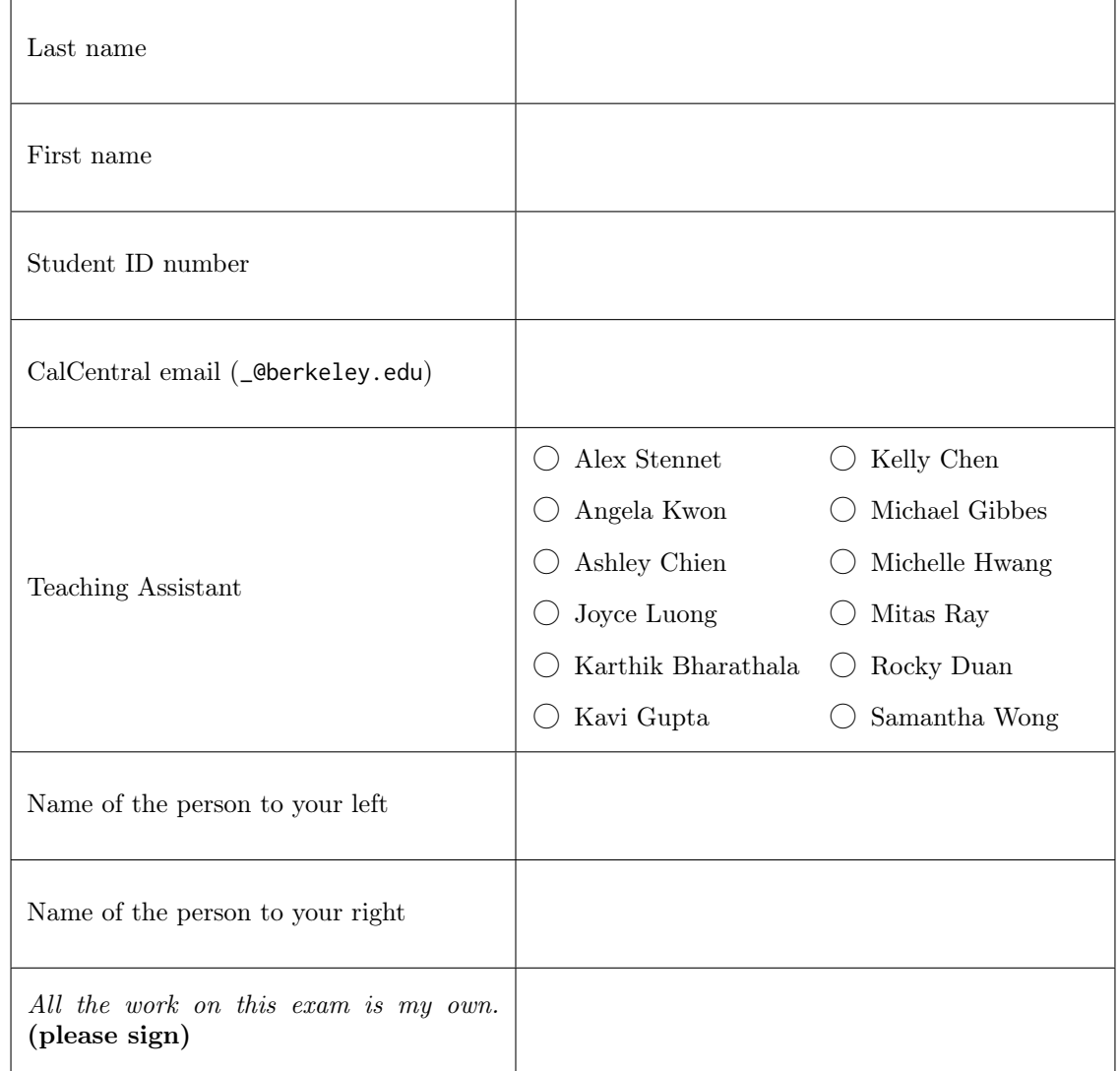

## 1. (5 points) Run, Forrest, Run!

(a) (2 pt) For each of the expressions below, write the output displayed by the interactive Python interpreter when the expression is evaluated. The output may have multiple lines. If an error occurs, write "Error", but include all output displayed before the error. If a function value is displayed, write "Function".

```
class Tree:
    def __init__(self, root, branches=()):
        self.root = root
        self.branches = list(branches)
    def __repr__(self):
        if self.branches:
            branches_str = ', ' + repr(self.branches)
        else:
            branches_str = ''
        return 'Tree(' + repr(self.root) + branches_str + ')'
forrest = Tree(1)gump = Tree(1, [forrest, forrest])
forrest.root = 2forrest = Tree(forrest)
                                                         def is_leaf(self):
                                                              return not self.branches
>>> run = Tree(forrest, gump.branches)
>>> run
>>> forrest.root = 1
>>> run
```
(b) (3 pt) Implement all\_paths which takes in a Tree and returns a Python list containing all the paths (represented as linked lists) from the root to each leaf. The Tree class definition is given above.

```
class Link:
    def __init__(self, first, rest=empty):
       self.first = first
        self.rest = rest
def all_paths(t):
    if _________________________________________:
        return _________________________________
    result = []________________________________________________________________________________________
    ________________________________________________________________________________________
    return result
```